# Car Imagery.com

# **API Documentation**

November 04, 2016

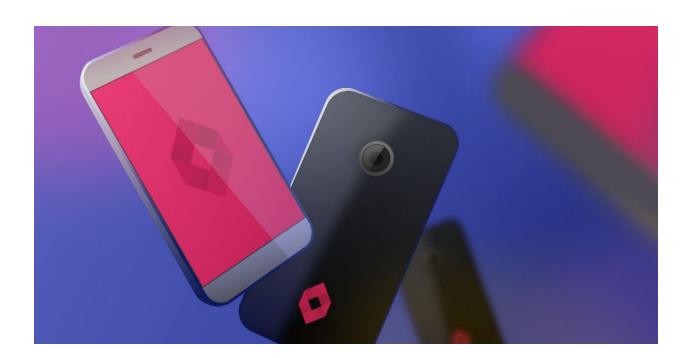

# Car Imagery API

The car imagery API is a subscription based service that allows business' to access car stock photography based on the make and model - and optionally, year, or a car. The API offers a

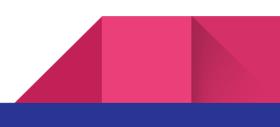

free access level, for 100 requests per IP address, and unlimited access for \$19.99 USD per month.

# **Basic Usage**

Using HTTP GET / POST

## Using HTTP GET/POST!

Every programming language that can make a HTTP request and parse XML is a suitable client for this API; here is a sample GET request:

http://www.carimagery.com/api.asmx/GetImageUrl?searchTerm=ford+fiesta

This returns the following XML

<string xmlns="http://carimagery.com/">

http://www.regcheck.org.uk/image.aspx/@Zm9yZCBmaWVzdGE=

### </string>

If you prefer to use a HTTPS source for the image, then you can simply replace the http with https, like so:

https://www.regcheck.org.uk/image.aspx/@Zm9yZCBmaWVzdGE=

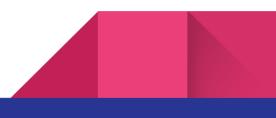

Similarly if you prefer to use HTTP POST instead of GET, then you can make a POST request as follows:

```
POST /api.asmx/GetImageUrl HTTP/1.1
Host: www.carimagery.com
Content-Type: application/x-www-form-urlencoded
Content-Length: length
```

searchTerm=string

For the same resultant XML.

## .NET Usage

#### Using C#

Open a new project in Visual Studio, in this case, we are assuming a console application, but the steps are identical for other project types too.

- Right click on the project, and select Add > Service Reference
- Change the namespace to Carlmagery
- Enter the address <u>www.Carlmagery.com/api.asmx</u> into the address bar.
- Press OK.
- Enter the following code in the Main() method

```
var carImagery = new CarImagery.apiSoapClient("apiSoap");
var strUrl = carImagery.GetImageUrl("Ford Fiesta");
System.Diagnostics.Process.Start(strUrl);
```

• Press Run, and your default browser will open with an image of a Ford Fiesta car.

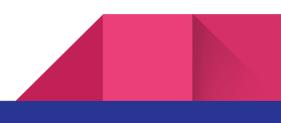

# Legal

Images from the free version of the API are for development purposes only and are not licensed for either commercial use or educational use. The paid version is fully licensed for commercial use or educational use. We recommend that commercial users download our database of images for use on their own servers. This database will be updated every 6 months, and an update emailed to all paid subscribers.

© 2016 Infinite Loop Development Ltd

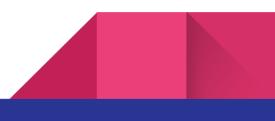